## **Sorry, there has been an error.**

There is a problem processing this request. Close the browser window and try again. If the problem persists please contact your system administrator or the technical forums on http://lamscommunity.org/.

> org.springframework.jdbc.UncategorizedSQLException: Hibernate operation: could not execute query; uncategorized SQLException for SQL [select assessment0\_.uid as uid0\_, assessment1\_.uid as uid1\_, assessment0\_.assessment\_question\_uid as assessment2\_73\_0\_, assessment0\_.result\_uid as result3\_73\_0\_, assessment0\_.answer\_string as answer4\_73\_0\_, assessment0\_.answer\_float as answer5\_73\_0\_, assessment0\_.answer\_boolean as answer6\_73\_0\_, assessment0\_.submitted\_option\_uid as submitted7\_73\_0\_, assessment0\_.mark as mark73\_0\_, assessment0\_.penalty as penalty73\_0\_, assessment0\_.finish\_date as finish10\_73\_0\_, assessment1\_.assessment\_uid as assessment2\_74\_1\_, assessment1\_.user\_uid as user3\_74\_1\_, assessment1\_.start\_date as start4\_74\_1\_, assessment1\_.finish\_date as finish5\_74\_1\_, assessment1\_.session\_id as session6\_74\_1\_, assessment1\_.maximum\_grade as maximum7\_74\_1\_, assessment1\_.grade as grade74\_1\_ from tl\_laasse10\_question\_result assessment0\_, tl\_laasse10\_assessment\_result assessment1\_, tl\_laasse10\_user assessment2\_ where assessment1\_.user\_uid=assessment2\_.uid and assessment0\_.result\_uid=assessment1\_.uid and assessment1\_.assessment\_uid=? and assessment2\_.user\_id=? and assessment0\_.assessment\_question\_uid=? order by assessment1\_.start\_date asc]; SQL state [HY000]; error code [1030]; Got error 28 from storage engine; nested exception is java.sql.SQLException: Got error 28 from storage engine Hide detail org.springframework.jdbc.UncategorizedSQLException: Hibernate operation: could not execute query; uncategorized SQLException for SQL [select assessment0\_.uid as uid0\_, assessment1\_.uid as uid1\_, assessment0\_.assessment\_question\_uid as assessment2\_73\_0\_, assessment0\_.result\_uid as result3\_73\_0\_, assessment0\_.answer\_string as answer4\_73\_0\_, assessment0\_.answer\_float as answer5\_73\_0\_, assessment0\_.answer\_boolean as answer6\_73\_0\_, assessment0\_.submitted\_option\_uid as submitted7\_73\_0\_, assessment0\_.mark as mark73\_0\_, assessment0\_.penalty as penalty73\_0\_, assessment0\_.finish\_date as finish10\_73\_0\_, assessment1\_.assessment\_uid as assessment2\_74\_1\_, assessment1\_.user\_uid as user3\_74\_1\_, assessment1\_.start\_date as start4\_74\_1\_, assessment1\_.finish\_date as finish5\_74\_1\_, assessment1\_.session\_id as session6\_74\_1\_, assessment1\_.maximum\_grade as maximum7\_74\_1\_, assessment1\_.grade as grade74\_1\_ from tl\_laasse10\_question\_result assessment0, tl\_laasse10\_assessment\_result assessment1\_, tl\_laasse10\_user assessment2\_ where assessment1\_.user\_uid=assessment2\_.uid and assessment0\_.result\_uid=assessment1\_.uid and assessment1\_.assessment\_uid=? and assessment2\_.user\_id=? and assessment0\_.assessment\_question\_uid=? order by assessment1\_.start\_date asc]; SQL state [HY000]; error code [1030]; Got error 28 from storage engine; nested exception is java.sql.SQLException: Got error 28 from storage engine java.sql.SQLException: Got error 28 from storage engine at com.mysql.jdbc.SQLError.createSQLException(SQLError.java:946) at com.mysql.jdbc.MysqlIO.checkErrorPacket(MysqlIO.java:2985) at com.mysql.jdbc.MysqlIO.sendCommand(MysqlIO.java:1631) at com.mysql.jdbc.MysqlIO.sqlQueryDirect(MysqlIO.java:1723) at com.mysql.jdbc.Connection.execSQL(Connection.java:3283) at com.mysql.jdbc.PreparedStatement.executeInternal(PreparedStatement.java:1332) at com.mysql.jdbc.PreparedStatement.executeQuery(PreparedStatement.java:1467) at org.jboss.resource.adapter.jdbc.WrappedPreparedStatement.executeQuery(WrappedPreparedStatement.java:2 at org.hibernate.jdbc.AbstractBatcher.getResultSet(AbstractBatcher.java:118) at org.hibernate.loader.Loader.getResultSet(Loader.java:1237) at org.hibernate.loader.Loader.doQuery(Loader.java:374) at org.hibernate.loader.Loader.doQueryAndInitializeNonLazyCollections(Loader.java:210) at org.hibernate.loader.Loader.doList(Loader.java:1561) at org.hibernate.loader.Loader.list(Loader.java:1544) at org.hibernate.loader.hql.QueryLoader.list(QueryLoader.java:375) at org.hibernate.hql.ast.QueryTranslatorImpl.list(QueryTranslatorImpl.java:271) at org.hibernate.impl.SessionImpl.list(SessionImpl.java:830) at org.hibernate.impl.QueryImpl.list(QueryImpl.java:74) at org.springframework.orm.hibernate3.HibernateTemplate\$31.doInHibernate(HibernateTemplate.java:853) at org.springframework.orm.hibernate3.HibernateTemplate.execute(HibernateTemplate.java:366) at org.springframework.orm.hibernate3.HibernateTemplate.find(HibernateTemplate.java:844) at org.lamsfoundation.lams.tool.assessment.dao.hibernate.AssessmentQuestionResultDAOHibernate.getAssessme at org.lamsfoundation.lams.tool.assessment.service.AssessmentServiceImpl.getAssessmentQuestionResultList(As at sun.reflect.GeneratedMethodAccessor609.invoke(Unknown Source) at sun.reflect.DelegatingMethodAccessorImpl.invoke(DelegatingMethodAccessorImpl.java:25) at java.lang.reflect.Method.invoke(Method.java:597) at org.springframework.aop.support.AopUtils.invokeJoinpointUsingReflection(AopUtils.java:287)

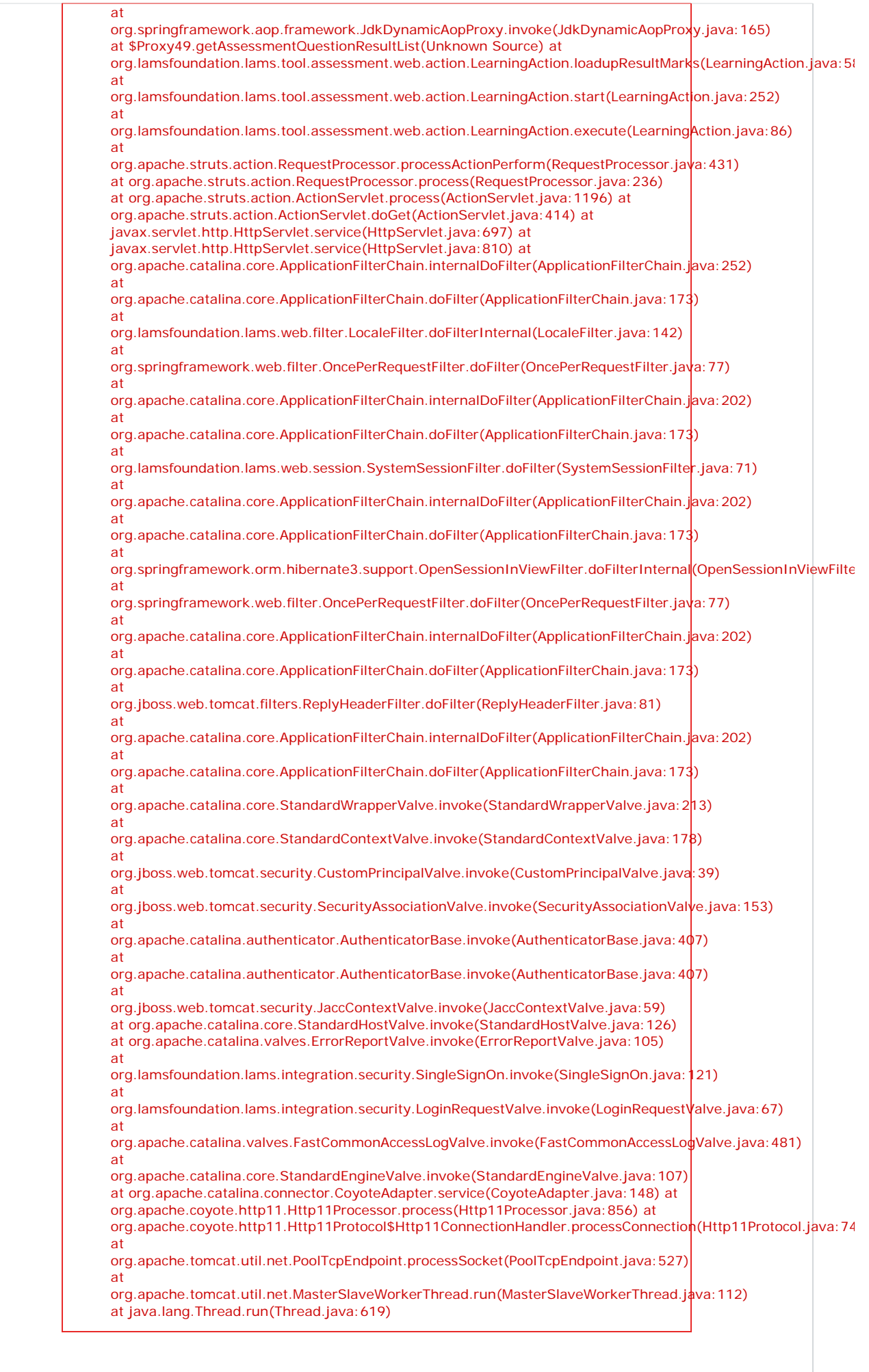